Перспективы обучения компьютерной грамотности учащихся 5-10 классов с нарушением интеллекта (школа VIII вида)

Ильясова Татьяна Геннадьевна, учитель-дефектолог, преподаватель факультатива «Основы компьютерной грамотности» ГБС(К)ОУ школа № 9 г. Новороссийск 2012 г.

*Детей надо учить тому, что пригодится им, когда они вырастут.*

*Аристипп*

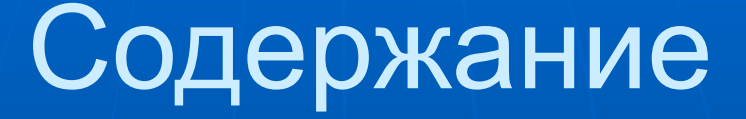

- Из истории применения ИКТ в коррекционной педагогике.
- Создание кабинета ИКТ в школе № 9.
- Программы обучения ОКГ.
- Внакомство с Интернетом.
- Проектная деятельность в коррекционной школе VIII вида.
- Социальная адаптация выпускников, владеющих основами компьютерной грамотности.

### «Мир за твоим окном» программа О. И. Кукушкиной, институт коррекционной педагогики РАО, Москва, 1994 г.

■ Четыре времени года (часть первая) ■ Погода (часть вторая) ■ Одежда (часть третья) ■ Рассказы о временах года (часть четвертая) • Календарь (часть пятая)

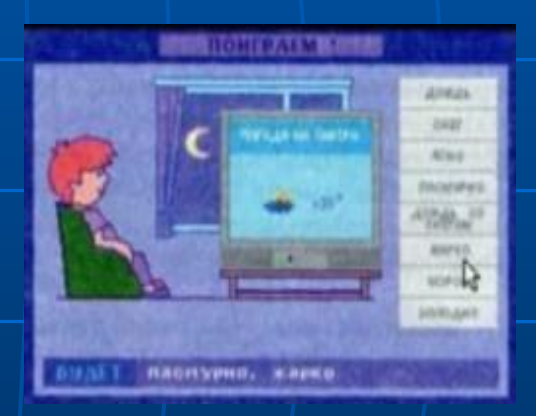

### **Кабинет ИКТ получен в 2008 по программе «Дети-инвалиды»**

- $\textcolor{red}{\blacksquare}$ 13 компьютеров iMac (моноблок с мышью и клавиатурой);
- $\blacksquare$ 13 графических $\blacksquare$ планшета BAMPOO;
- проектор;
- система интерактивного обучения Mimio;
- система беспроводной сети Apple Time;
- многофункциональное устройство НР;
- ■компьютеры соединены беспроводной сетью друг с другом и МФУ.

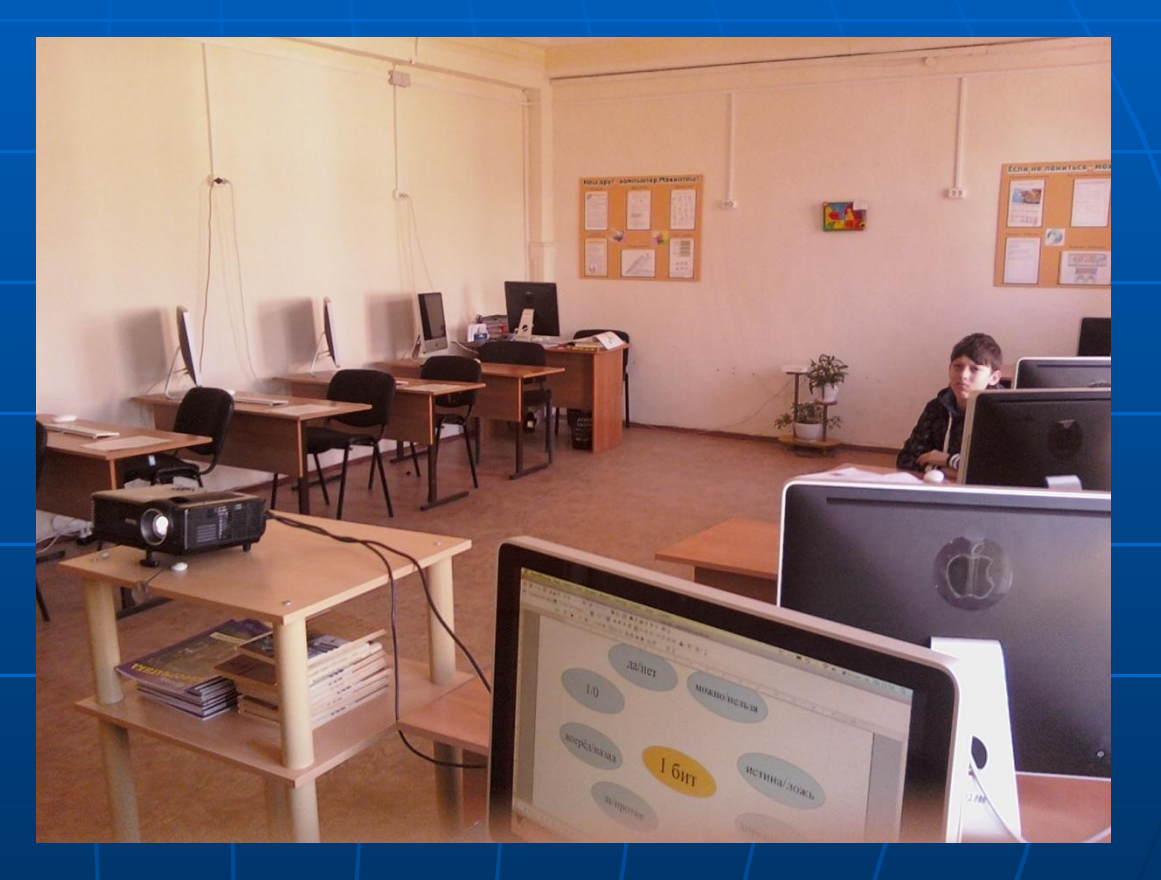

Цель: формирование начального навыка работы на компьютере с текстом и графикой. ■ Знакомство с возможностями компьютера. **• Воспитание познавательной** активности, уверенности в своих возможностях, расширение представления об окружающем мире. ■ Коррекция познавательных процессов, тонкой моторики, ориентировки в пространстве, понимания связной речи.

Программа факультатива ОКГ сохраняет основные разделы программы Л. Л. Босовой

### **1-й год обучения**

- Компьютер для начинающих – 15ч.
- Информация вокруг нас – 4 ч.
- Информационные технологии – 15 ч.

**2-й год обучения** ■ Компьютер и информация – 16 ч. ■ Человек и

- информация 16 ч.
- Элементы

алгоритмизации  $-2$  ч.

## Умения учащихся 2-го года обучения

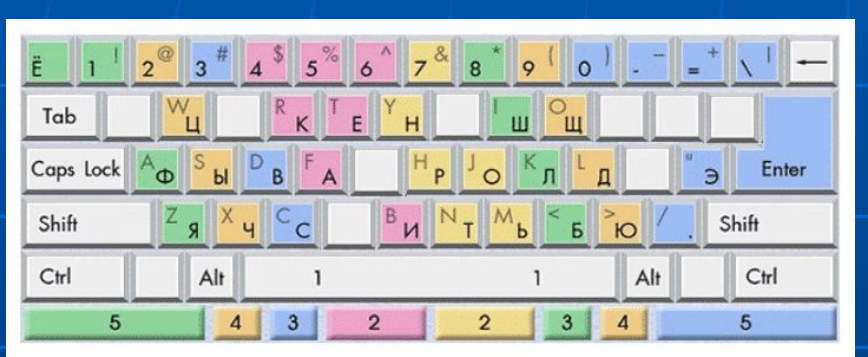

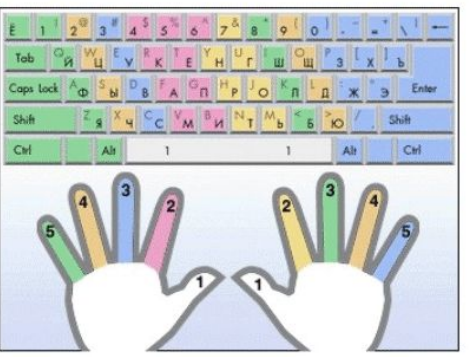

- **пользоваться стандартным** графическим интерфейсом компьютера;
- определять назначение файла по его расширению (иконке);
- **ВЫПОЛНЯТЬ ОСНОВНЫЕ ОПЕРАЦИИ С** файлами;
- уметь применять текстовый процессор для набора, редактирования и форматирования текстов, создания списков и таблиц;
- уметь применять инструменты простейшего графического редактора для создания и редактирования рисунков;
- создавать простейшие мультимедийные презентации для поддержки своих выступлений.

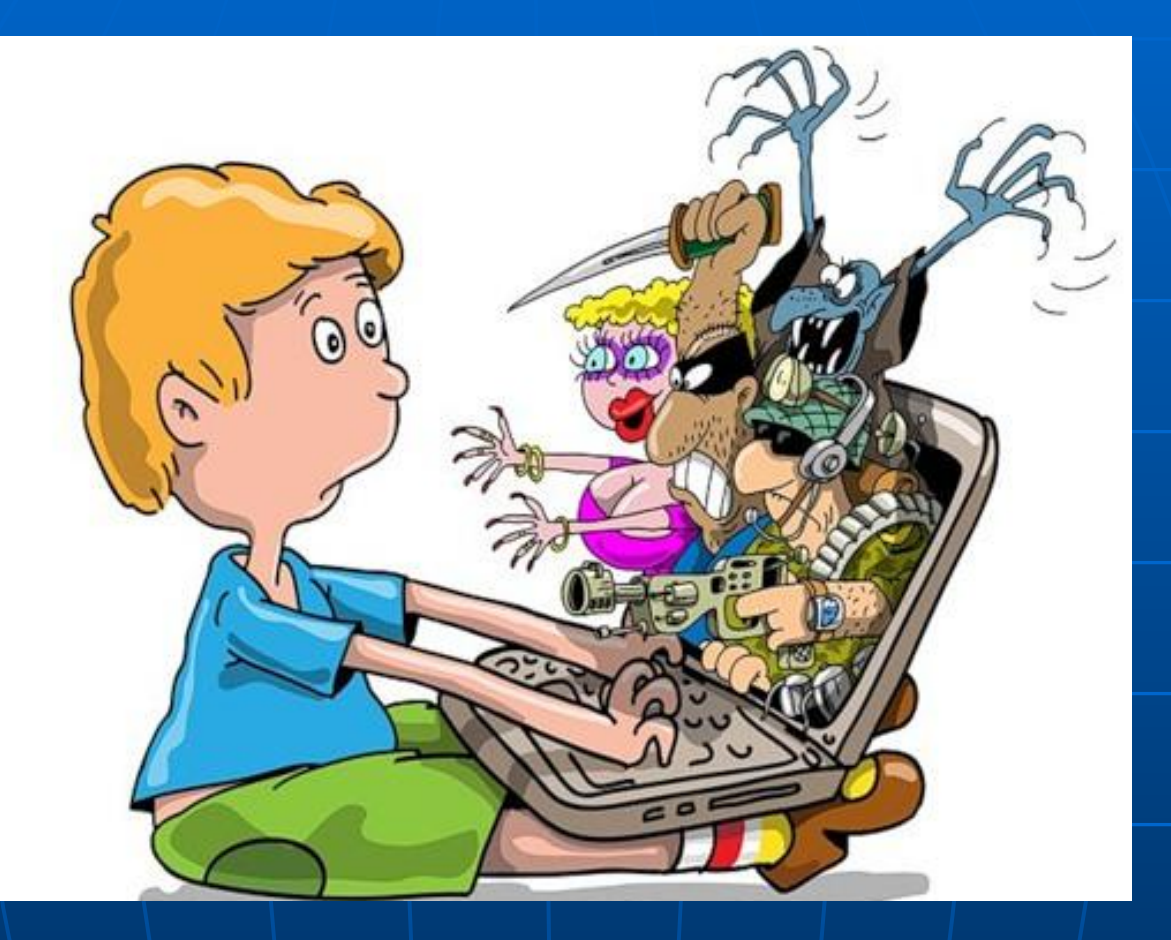

### **Интернет и школьники**

«Дети должны просто уметь| пользоваться Интернетом и разграничивать полезную информацию от бесполезной»  $|$ Д. $/$  А. Медведев

## Проект – результат самостоятельной творческой деятельности учащихся

#### Intel Обучение для будущего

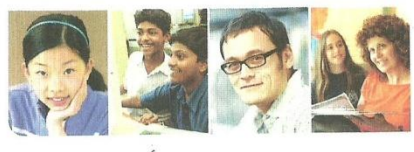

No0114

#### Свидетельство

#### Ильясова Татьяна Геннадьевна

прошла дополнительную подготовку по использованию педагогических и компьютерных технологий в профессиональной деятельности педагога по курсу Intel® «Проектная деятельность в информационной

образовательной среде XXI века»

Shelly Ere Шелли Эски,

вице-президент и дирек по юридическим и корпоративным вопросам Corporate Affairs Group

Город Новороссийск 21-30.09.2010

И.А. Романова директор МУДОД ЦДОД ИРЦ «Школьник-2»

# Слайды из проекта «Человек — а что внутри?»

#### Для чего нужно ухо?

ответ: ухо это часть тела, мы ухом слышим.без уха мы не будем слышать эта часть тела создана природой.

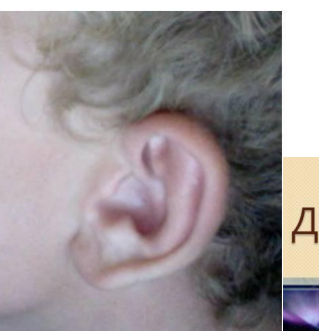

#### Для чего нужна рука?

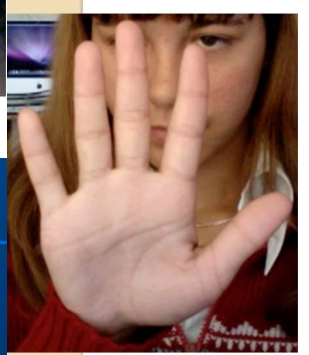

- рука нужна для того чтобы мы могли писать;;
- В для того чтобы делать полезные веши

#### Зачем-мне нос?

- . Чтобы-нюхать.
- Чтоб согревать воздух.

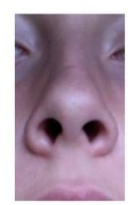

## Разговор выпускниц

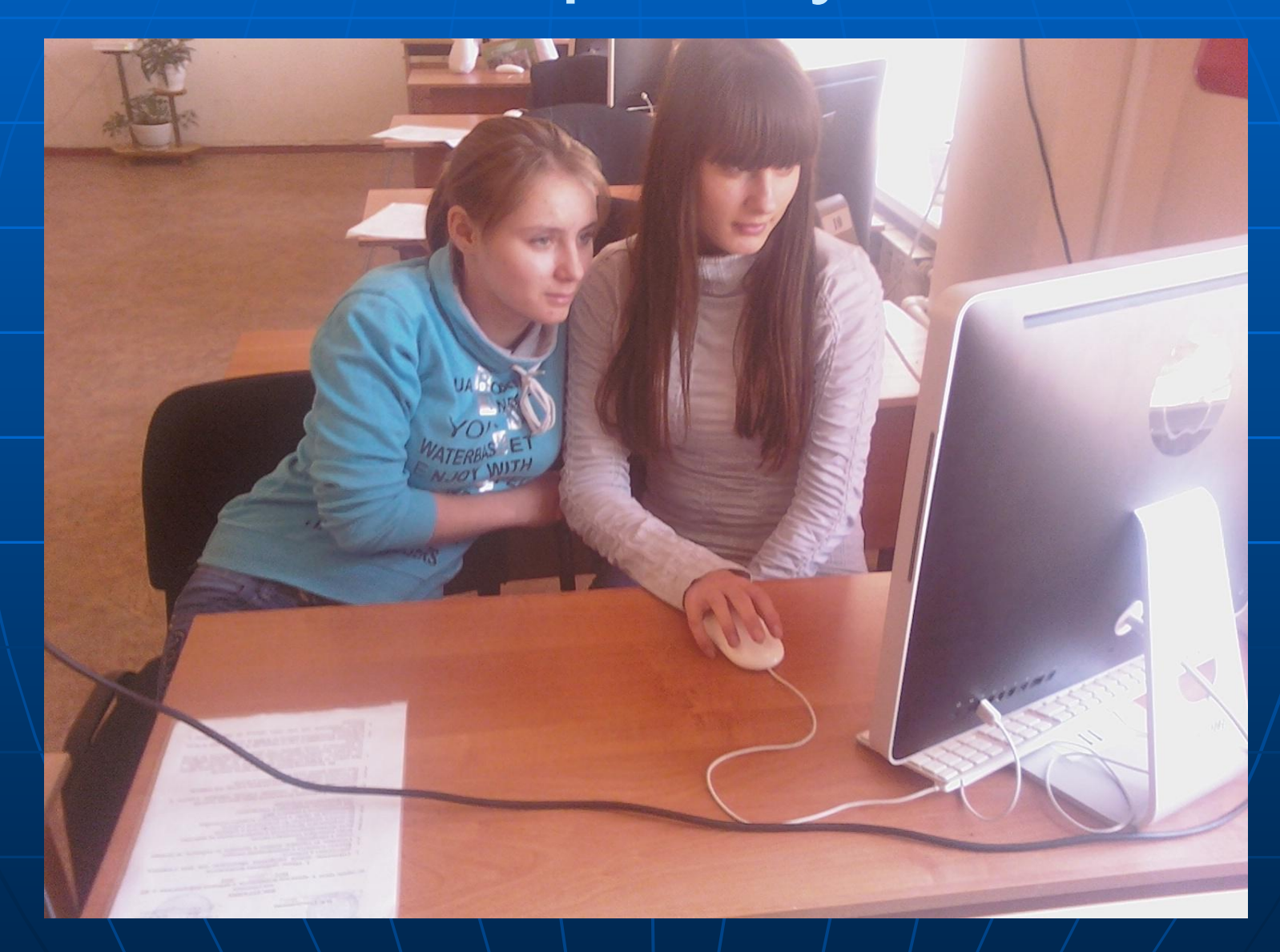

# Спасибо за внимание!

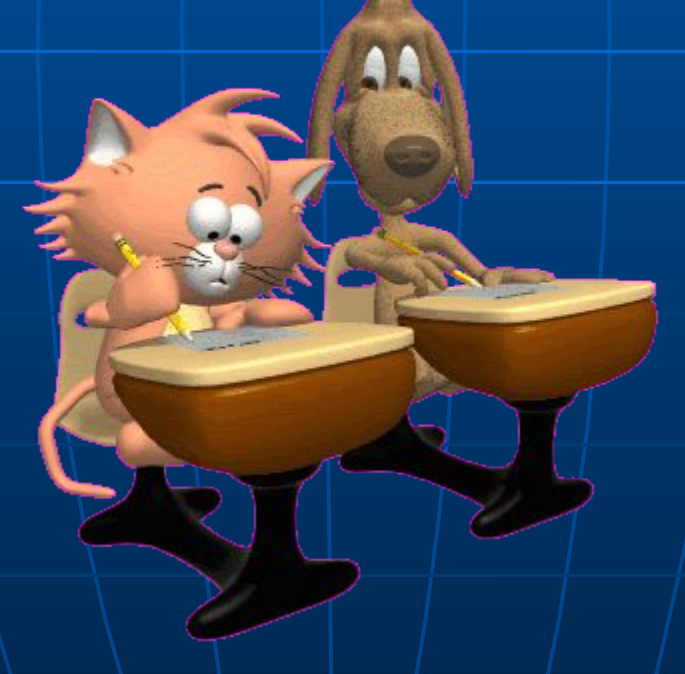